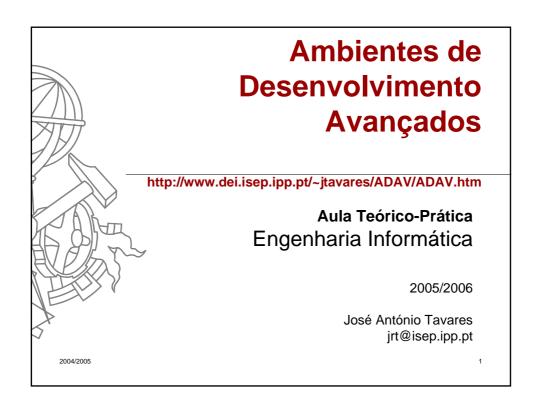

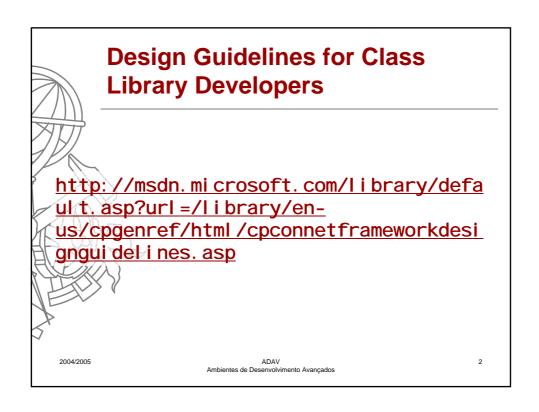

#### **Capitalization Styles**

Use the following conventions for capitalizing identifiers.

#### Pascal case

The first letter in the identifier and the first letter of each subsequent concatenated word are capitalized. You can use Pascal case for identifiers of three or more characters. For example:

BackCol or

#### Camel case

The first letter of an identifier is lowercase and the first letter of each subsequent concatenated word is capitalized. For example:

backCol or

2004/2005

ADAV es de Desenvolvimento Avancados 3

# Design Guidelines for Class Library Developers

#### **Capitalization Styles**

#### **Uppercase**

All letters in the identifier are capitalized. Use this convention only for identifiers that consist of two or fewer letters. For example:

System. 10

System. Web. **UI** 

You might also have to capitalize identifiers to maintain compatibility with existing, unmanaged symbol schemes, where all uppercase characters are often used for enumerations and constant values. In general, these symbols should not be visible outside of the assembly that uses them.

2004/2005

ADAV Ambientes de Desenvolvimento Avançados

•

| Design  | <b>Guidelines for Clas</b> | S |
|---------|----------------------------|---|
| Library | Developers                 |   |

| Identifier               | Case   | Example                                                                                   |
|--------------------------|--------|-------------------------------------------------------------------------------------------|
| Class                    | Pascal | AppDomain                                                                                 |
| Enum type                | Pascal | ErrorLevel                                                                                |
| Enum values              | Pascal | FatalError                                                                                |
| Event                    | Pascal | ValueChange                                                                               |
| Exception class          | Pascal | WebException Note Always ends with the suffix Exception.                                  |
| Read-only Static field   | Pascal | RedValue                                                                                  |
| Interface                | Pascal | I Disposable Note Always begins with the prefix I.                                        |
| Method                   | Pascal | ToString                                                                                  |
| Namespace                | Pascal | System.Drawing                                                                            |
| Parameter                | Camel  | typeName                                                                                  |
| Property                 | Pascal | BackColor                                                                                 |
| Protected instance field | Camel  | PredValue Note Rarely used. A property is preferable to using a protected instance field. |
| Public instance field    | Pascal | RedValue Note Rarely used. A property is preferable to using a public instance field.     |

#### **Case Sensitivity**

To avoid confusion and guarantee cross-language interoperation, follow these rules regarding the use of case sensitivity:

- Do not use names that require case sensitivity. Components must be fully
  usable from both case-sensitive and case-insensitive languages. Caseinsensitive languages cannot distinguish between two names within the same
  context that differ only by case. Therefore, you must avoid this situation in the
  components or classes that you create.
- Do not create two namespaces with names that differ only by case. For example, a case insensitive language cannot distinguish between the following two namespace declarations.

namespace ee. cummi ngs;

namespace Ee. Cummi ngs;

2004/2005 ADAV Ambientes de Desenvolvimento Avançados

#### **Case Sensitivity**

Do not create a function with parameter names that differ only by case. The following example is incorrect.

void MyFunction(string a, string A)

Do not create a namespace with type names that differ only by case. In the following example, Poi nt p and POI NT p are inappropriate type names because they differ only by case.

System. Windows. Forms. Point p

System. Windows. Forms. POINT p

2004/2005

ADAV Ambientes de Desenvolvimento Avançado: 7

# **Design Guidelines for Class Library Developers**

### **Case Sensitivity**

Do not create a type with property names that differ only by case.

In the following example, int CoI or and int COLOR are inappropriate property names because they differ only by case.

Fint Color {get, set}

int COLOR {get, set}

2004/2005

ADAV Ambientes de Desenvolvimento Avançados

### **Case Sensitivity**

Do not create a type with method names that differ only by case.

In the following example, call cull ate and Call cull ate are inappropriate method names because they differ only by case.

Evoid calculate()

void Calculate()

2004/2005

ADAV de Desenvolvimento Avancado

9

### **Design Guidelines for Class Library Developers**

#### **Abbreviations**

To avoid confusion and guarantee cross-language interoperation, follow these rules regarding the use of abbreviations:

- Do not use abbreviations or contractions as parts of identifier names. For example, use GetWi ndow instead of GetWi n.
- Do not use acronyms that are not generally accepted in the computing field.
- Where appropriate, use well-known acronyms to replace lengthy phrase names. For example, use UI for User Interface and OLAP for On-I ine Analytical Processing.

2004/2005

ADAV Ambientes de Desenvolvimento Avançados

#### **Abbreviations**

Other rules regarding the use of abbreviations:

- When using acronyms, use Pascal case or camel case for acronyms more than two characters long. For example, use Html Button or html Button. However, you should capitalize acronyms that consist of only two characters, such as System. I o instead of System. I o.
- Do not use abbreviations in identifiers or parameter names. If you must use abbreviations, use <u>camel case</u> for abbreviations that consist of more than two characters, even if this contradicts the standard abbreviation of the word.

2004/2005

ADAV Ambientes de Desenvolvimento Avançado 11

# Design Guidelines for Class Library Developers

### **Word Choice**

- Avoid using class names that duplicate commonly used .NET Framework namespaces. For example, do not use any of the following names as a class name: System, Col I ecti ons, Forms, or UI. See the Class Library for a list of .NET Framework namespaces.
- In addition, avoid using identifiers that conflict with keywords

2004/2005

ADAV Ambientes de Desenvolvimento Avançados

### **Avoiding Type Name Confusion**

- Different programming languages use different terms to identify the fundamental managed types.
   Class library designers must avoid using languagespecific terminology. Follow the rules described in this section to avoid type name confusion.
- than names that describe a type's meaning rather than names that describe the type. In the rare case that a parameter has no semantic meaning beyond its type, use a generic name.

2004/2005

2004/2005

ADAV Ambientes de Desenvolvimento Avançados 13

# Design Guidelines for Class Library Developers

For example, a class that supports writing a variety of data types into a stream might have the following methods.

```
[Vi sual Basic]
Sub Write(value As Double);
Sub Write(value As Single);
Sub Write(value As Long);
Sub Write(value As Integer);
Sub Write(value As Short);

[C#]
void Write(double value);
void Write(float value);
void Write(int value);
void Write(short value);
ADAV
Ambientes de Desenvolvimento Avançados
```

Do not create language-specific method names, as in the following example.

```
[Visual Basic]
Sub Write(doubleValue As Double);
Sub Write(singleValue As Single);
Sub Write(longValue As Long);
Sub Write(integerValue As Integer);
Sub Write(shortValue As Short);

[C#]
void Write(double doubleValue);
void Write(float floatValue);
void Write(long longValue);
void Write(int intValue);
void Write(short shortValue);
```

2004/2005

Ambientes de Desenvolvimento Avançados

15

## **Design Guidelines for Class Library Developers**

In the extremely rare case that it is necessary to create a uniquely named method for each fundamental data type, use a universal type name. For example, a class that supports reading a variety of data types from a stream might have the following methods.

```
[Vi sual Basic]
ReadDouble()As Double
ReadSingle()As Single
ReadInt64()As Long
ReadInt32()As Integer
ReadInt16()As Short

[C#]
double ReadDouble();
float ReadSingle();
long ReadInt64();
int ReadInt32();
short ReadInt16();
```

2004/2005

Ambientes de Desenvolvimento Avançados

The preceding example is preferable to the following language-specific alternative.

[Vi sual Basic]
ReadDouble()As Double
ReadSingle()As Single
ReadLong()As Long
ReadInteger()As Integer
ReadShort()As Short

[C#]
double ReadDouble();
float ReadFloat();
long ReadLong();
int ReadInt();
short ReadShort();

2004/2005

ADAV Ambientes de Desenvolvimento Avançados 17

# **Design Guidelines for Class Library Developers**

#### **Namespace Naming Guidelines**

The general rule for naming namespaces is to use the company name followed by the technology name and optionally the feature and design as follows:

CompanyName. Technol ogyName[. Feature][. Desi gn]
For example:

Mi crosoft. Medi a

Mi crosoft. Medi a. Desi gn

Prefixing namespace names with a company name or other wellestablished brand avoids the possibility of two published namespaces having the same name.

For example, Mi crosoft. Offi ce is an appropriate prefix for the Office Automation Classes provided by Microsoft.

2004/2005

Ambientes de Desenvolvimento Avançados

#### **Namespace Naming Guidelines**

- Use a stable, recognized technology name at the second level of a hierarchical name. Use organizational hierarchies as the basis for namespace hierarchies. Name a namespace that contains types that provide design-time functionality for a base namespace with the Design suffix. For example, the <a href="System.Windows.Forms.Design">System.Windows.Forms</a> based applications.
- A nested namespace should have a dependency on types in the containing namespace. For example, the classes in the <a href="System.Web.UI.Design">System.Web.UI.Design</a> depend on the classes in <a href="System.Web.UI">System.Web.UI</a>. However, the classes in <a href="System.Web.UI">System.Web.UI</a>. do not depend on the classes in <a href="System.Web.UI.Design">System.Web.UI.Design</a>.

2004/2005

ADAV Imbientes de Desenvolvimento Avançado 19

# Design Guidelines for Class Library Developers

#### **Namespace Naming Guidelines**

- You should use <a href="Pascal case">Pascal case</a> for namespaces, and separate logical components with periods, as in Microsoft.Office.PowerPoint. If your brand employs nontraditional casing, follow the casing defined by your brand, even if it deviates from the prescribed Pascal case. For example, the namespaces NeXT.WebObjects and ee.cummings illustrate appropriate deviations from the Pascal case rule.
- Use plural namespace names if it is semantically appropriate. For example, use System.Collections rather than System.Collection. Exceptions to this rule are brand names and abbreviations. For example, use System.IO rather than System.IOs.

2004/2005

ADAV Ambientes de Desenvolvimento Avançados

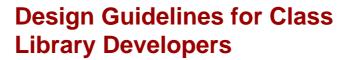

### **Namespace Naming Guidelines**

- Do not use the same name for a namespace and a class. For example, do not provide both a Debug namespace and a Debug class.
- Finally, note that a namespace name does not have to parallel an assembly name. For example, if you name an assembly MyCompany. MyTechnol ogy. dl I, it does not have to contain a MyCompany. MyTechnol ogy namespace.

2004/2005

ADAV ambientes de Desenvolvimento Avançados 21

# Design Guidelines for Class Library Developers

### **Class Naming Guidelines**

- The following rules outline the guidelines for naming classes:
  - Use a noun or noun phrase to name a class.
  - Use <u>Pascal case</u>.
  - Use abbreviations sparingly.
  - Do not use a type prefix, such as C for class, on a class name. For example, use the class name FileStream rather than CFileStream.
  - Do not use the underscore character (\_).

2004/2005

ADAV Ambientes de Desenvolvimento Avançados

#### **Class Naming Guidelines**

- Other rules for naming classes:
  - Occasionally, it is necessary to provide a class name that begins with the letter I, even though the class is not an interface. This is appropriate as long as I is the first letter of an entire word that is a part of the class name.
     For example, the class name IdentityStore is appropriate.
  - Where appropriate, use a compound word to name a derived class. The second part of the derived class's name should be the name of the base class. For example, Appl i cati onExcepti on is an appropriate name for a class derived from a class named Excepti on, because Appl i cati onExcepti on is a kind of Excepti on. Use reasonable judgment in applying this rule. For example, Button is an appropriate name for a class derived from Control. Although a button is a kind of control, making Control a part of the class name would lengthen the name unnecessarily.

2004/2005

ADAV Ambientes de Desenvolvimento Avançado 23

# Design Guidelines for Class Library Developers

### **Class Naming Guidelines**

The following are examples of correctly named classes.

[Visual Basic]

Public Class FileStream

Public Class **Button** 

Public Class String

ГC#1

public class FileStream

public class **Button** 

public class String

2004/2005

Ambientes de Desenvolvimento Avançados

#### **Interface Naming Guidelines**

The following rules outline the naming guidelines for interfaces:

- Name interfaces with nouns or noun phrases, or adjectives that describe behavior. For example, the interface name I Component uses a descriptive noun. The interface name I CustomAttri buteProvi der uses a noun phrase. The name I Persi stable uses an adjective.
- Use Pascal case.
- Use abbreviations sparingly.
- Prefix interface names with the letter I, to indicate that the type is an interface.
- Use similar names when you define a class/interface pair where the class is a standard implementation of the interface. The names should differ only by the letter I prefix on the interface name.
- Do not use the underscore character (\_).

2004/2005

ADAV de Desenvolvimento Avançado 25

# **Design Guidelines for Class Library Developers**

### **Interface Naming Guidelines**

The following are examples of correctly named interfaces.

[Visual Basic]

Public Interface IServiceProvider

Public Interface IFormatable

[C#]

public interface IServiceProvider public interface IFormatable

2004/2005

ADAV Ambientes de Desenvolvimento Avançados

#### **Interface Naming Guidelines**

The following code example illustrates how to define the interface **1 Component** and its standard implementation, the class **Component**.

```
public interface IComponent
{
    // Implementation code goes here.
}
public class Component: IComponent
{
    // Implementation code goes here.
}
```

2004/2005

ADAV Ambientes de Desenvolvimento Avancados 27

### **Design Guidelines for Class Library Developers**

http://msdn.mlcrosoft.com/library/default.asp?url=/library/enus/cpgenref/html/cpconnetframeworkdesignguidelines.asp

Relationship to the Common Type System and the Common Language Specification

Describes the role of the common type system and the Common Language Specification in class library development.

Naming Guidelines

Describes the guidelines for naming types in class libraries.

Class Member Usage Guidelines

Describes the guidelines for using properties, events, methods, constructors, fields, and parameters in class libraries.

2004/2005

ADAV Ambientes de Desenvolvimento Avançados

http://msdn.microsoft.com/library/default.asp?url=/library/enus/cpgenref/html/cpconnetframeworkdesignguidelines.asp

- Type Usage Guidelines
  - Describes the guidelines for using classes, value types, delegates, attributes, and nested types in class libraries.
- Guidelines for Exposing Functionality to COM
   Describes the guidelines for exposing class library types to COM.
- Error Raising and Handling Guidelines

Describes the guidelines for raising and handling errors in class libraries.

- Array Usage Guidelines
  - Describes the guidelines for using arrays in class libraries and how to decide whether to use an array vs. a collection.

2004/2005

ADAV Ambientes de Desenvolvimento Avancad 29

### **Design Guidelines for Class Library Developers**

http://msdn.microsoft.com/library/default.asp?url=/library/enus/cpgenref/html/cpconnetframeworkdesignguidelines.asp

- Operator Overloading Usage Guidelines
  - Describes the guidelines for implementing operator overloading in base class libraries.
- Guidelines for Implementing Equals and the Equality Operator (==)

  Describes the guidelines for implementing the Equals method and the equality operator (==) in class libraries.
- Guidelines for Casting Types

Describes the guidelines for casting types in class libraries.

Common Design Patterns

Describes how to implement design patterns for **Finalize** and **Dispose** methods, the **Equals** method, callback functions, and time-outs.

2004/2005

ADAV Ambientes de Desenvolvimento Avançados

http://msdn.microsoft.com/library/default.asp?url=/library/enus/cpgenref/html/cpconnetframeworkdesignguidelines.asp

#### Security in Class Libraries

Describes the precautions to take when writing highly trusted class library code, and how to help protect resources with permissions.

#### Threading Design Guidelines

Describes the guidelines for implementing threading in class libraries.

#### **Guidelines for Asynchronous Programming**

Describes the guidelines for implementing asynchronous programming in class libraries and provides an asynchronous design pattern.

2004/2005

ADAV bientes de Desenvolvimento Avançado

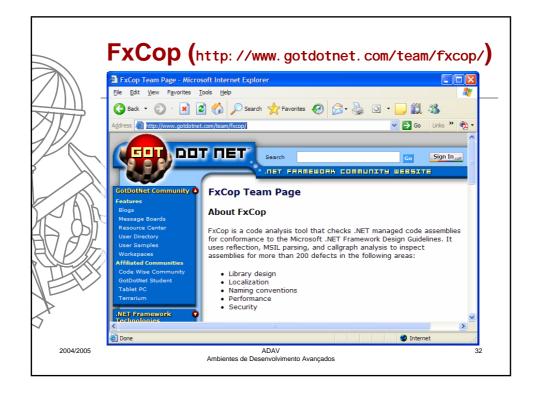

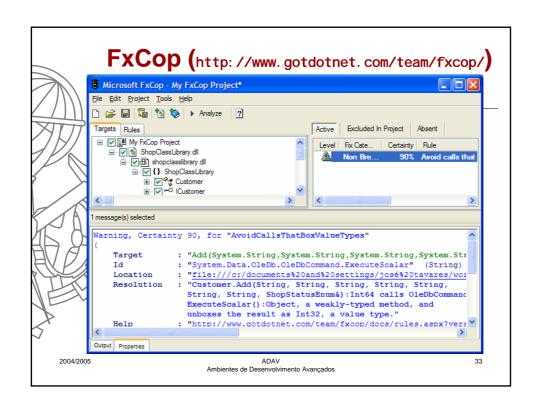

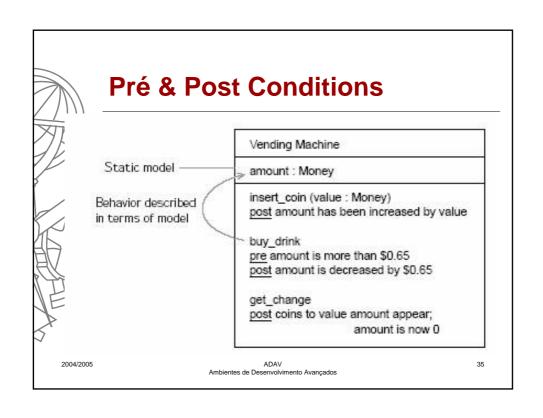

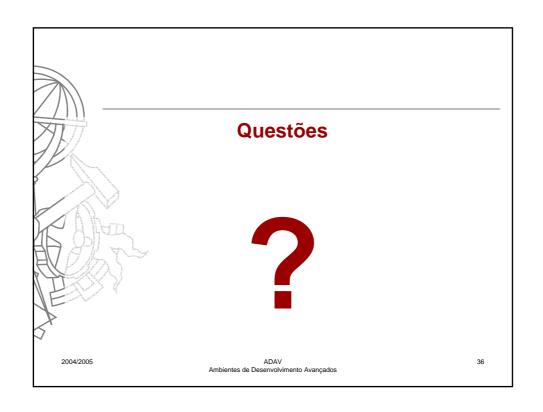